https://www.100test.com/kao\_ti2020/242/2021\_2022\_\_E7\_94\_A8\_ E5\_A5\_BDExce\_c98\_242084.htm Excel

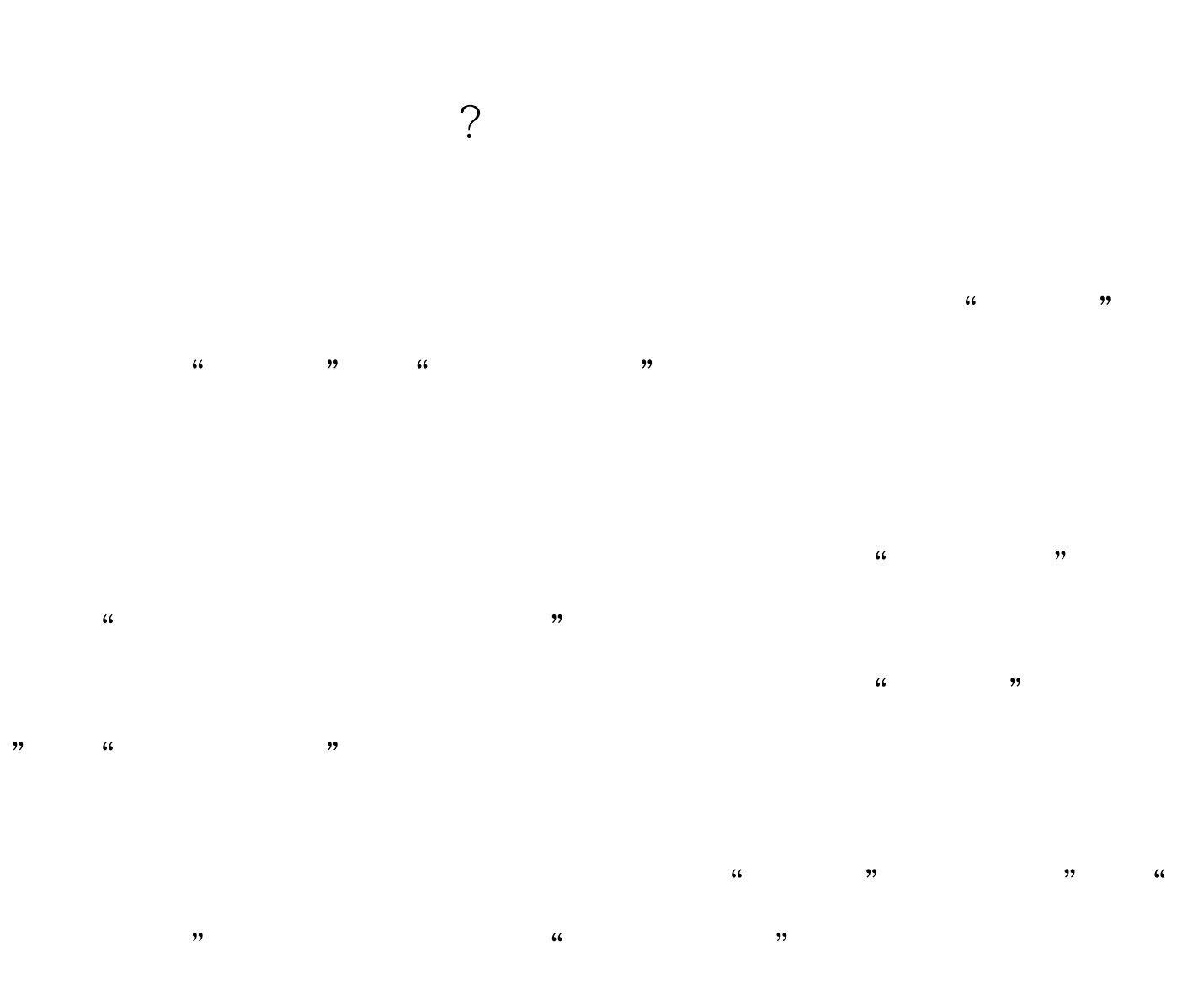

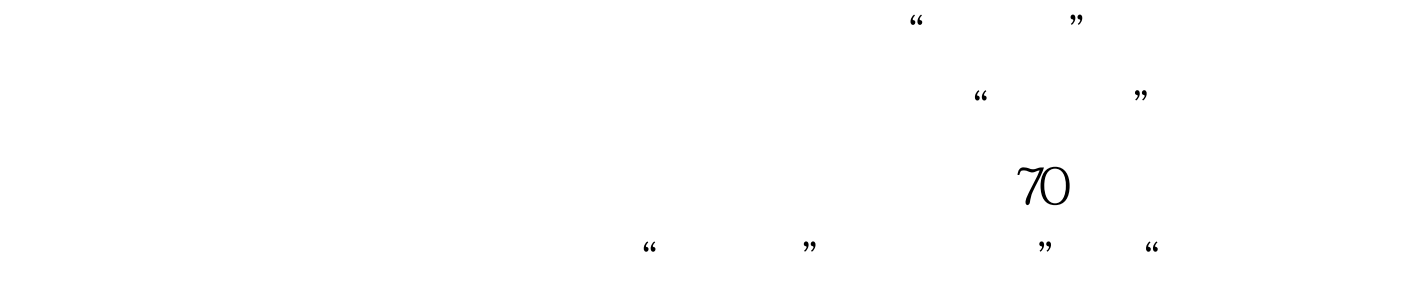

 $\frac{1}{2}$ , expecting to the control of the control of the control of the control of the control of the control of the control of the control of the control of the control of the control of the control of the control of the control  $\frac{d\ell}{dt}$ 

## $100T$ est www.100test.com